# New Level 1 Log In Page

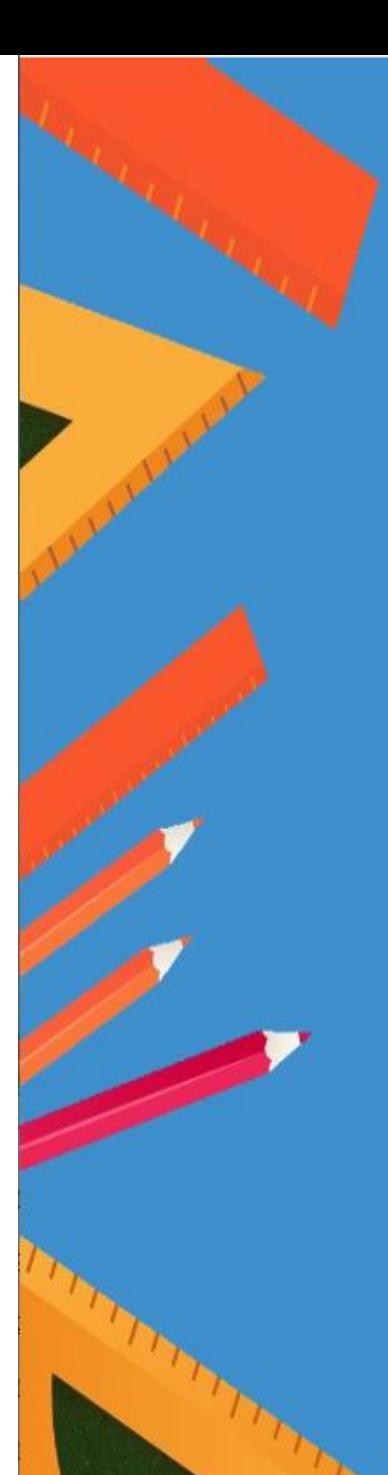

#### **Welcome to Data Warehouse**

#### **Level 1 Reporting:**

Level 1 provides educators with secure access to<br>a host of valuable student information and multiyear historical data. For all Level 1 Reporting user guides please visit Level 1 Reporting User **Guides** 

### **Level 2 Reporting:**

For all Level 2 Reporting information please visit<br>State Level Reporting Webpage

#### **Need help:**

Technical issues or password resets? please submit Service Ticket

### **LHRIC Data Analysis and** Reporting

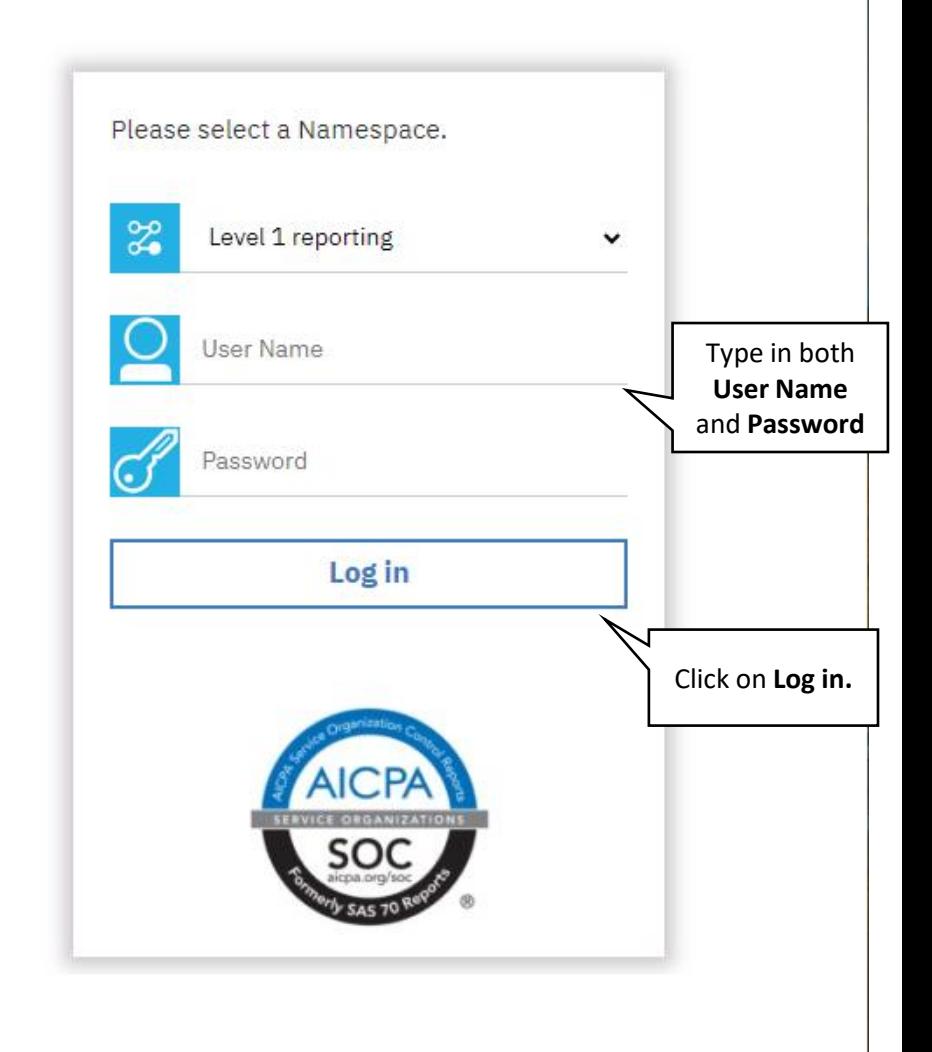

# New Teacher Landing Page & UI elements

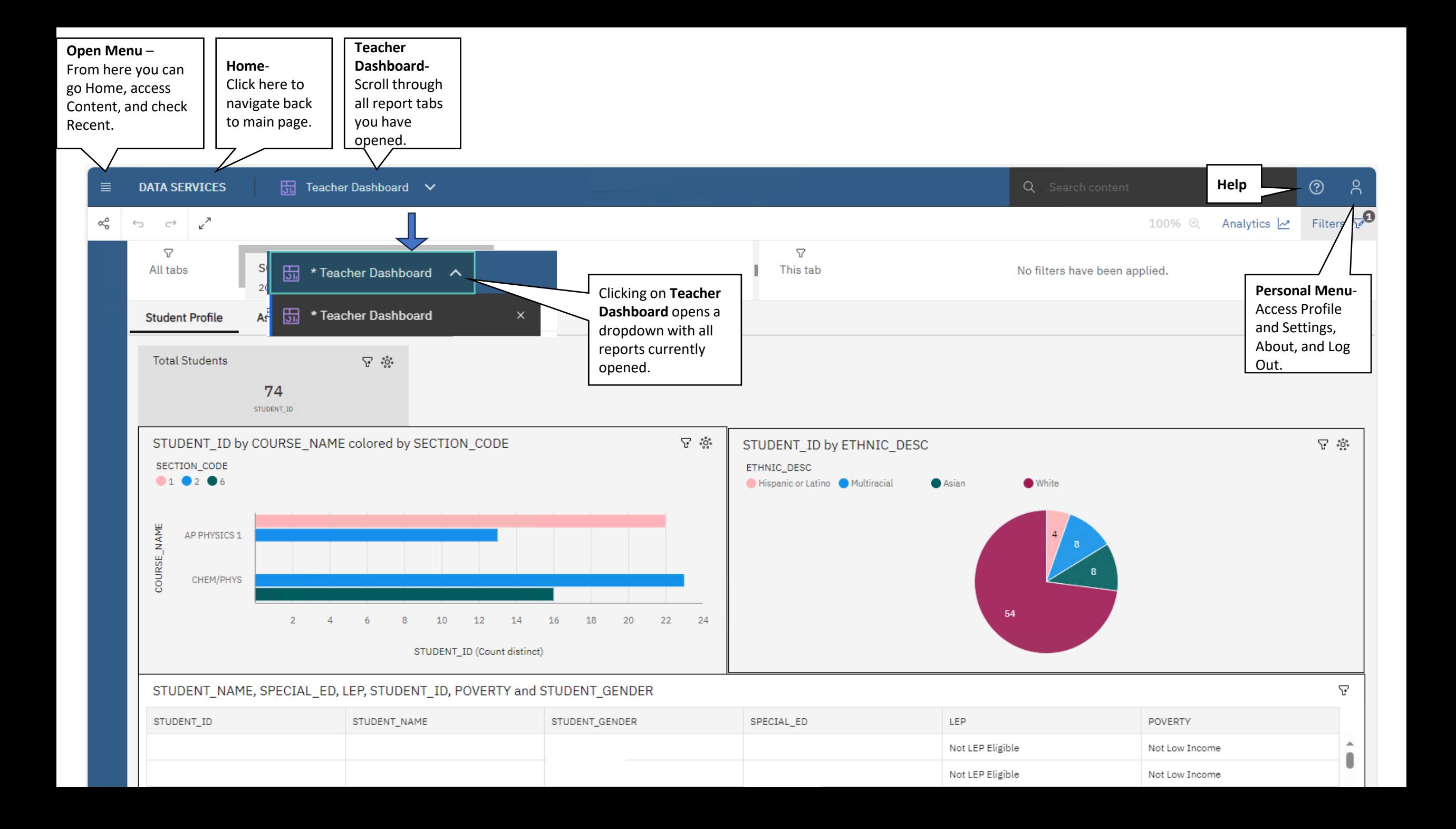

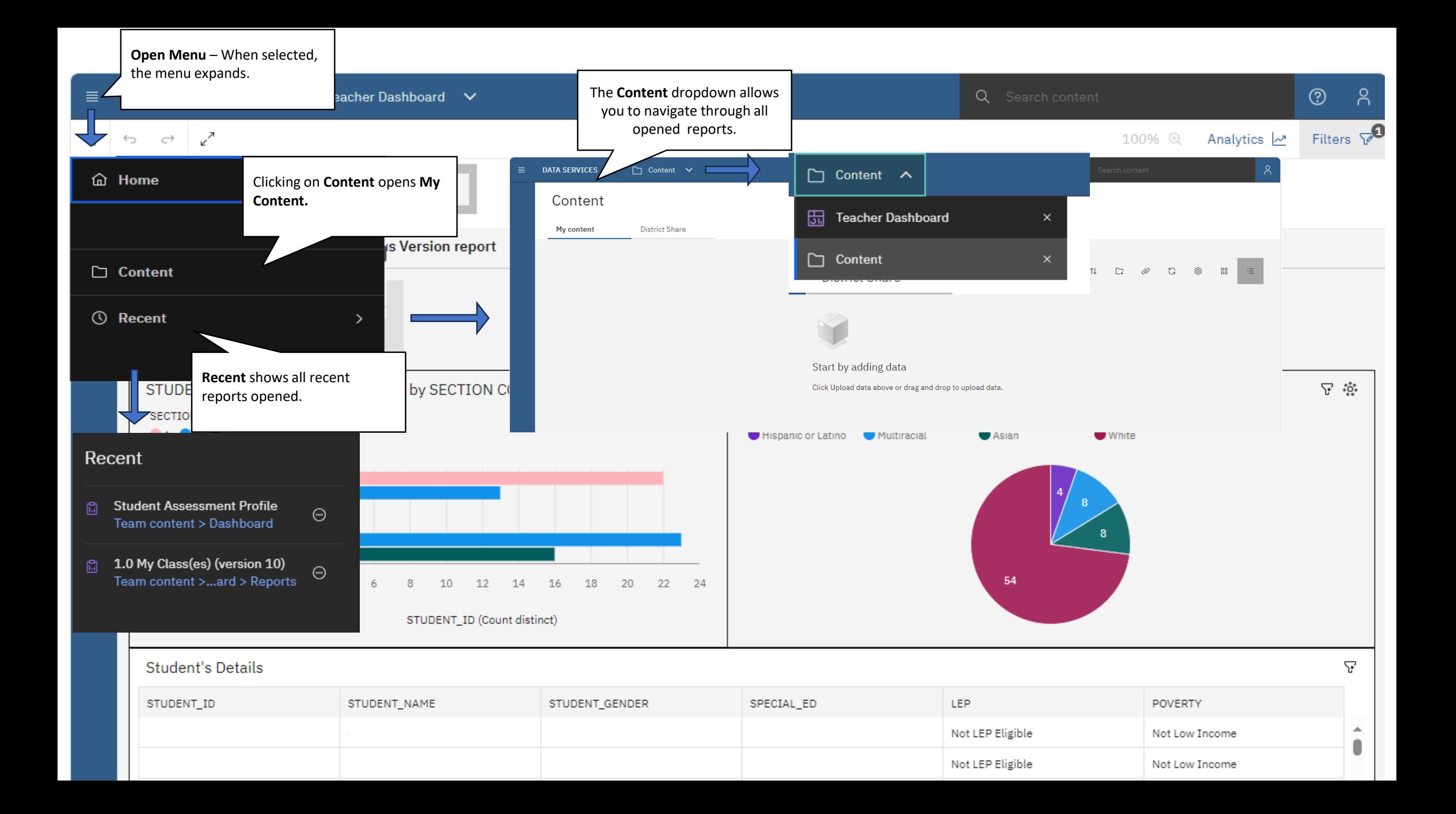

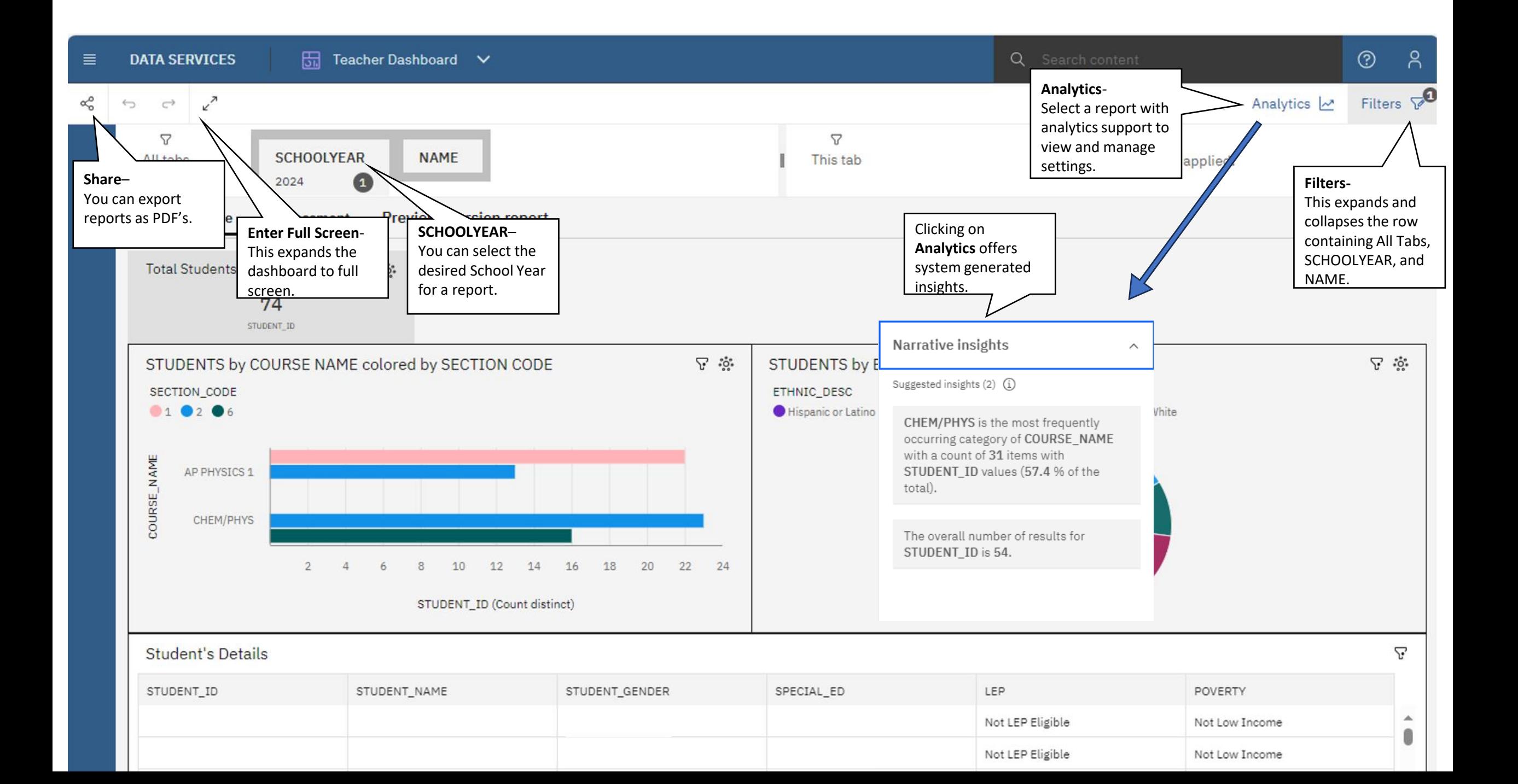

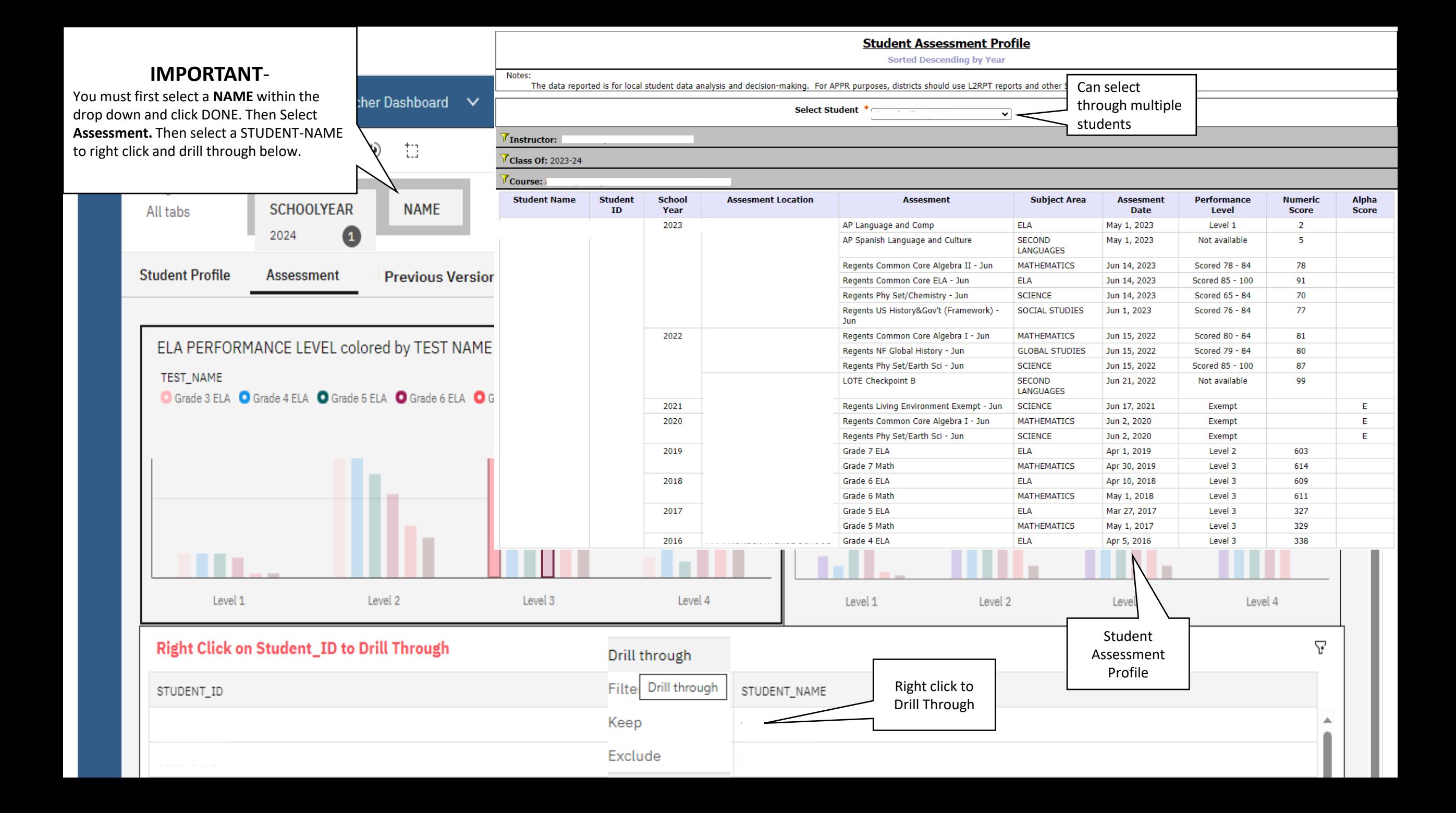

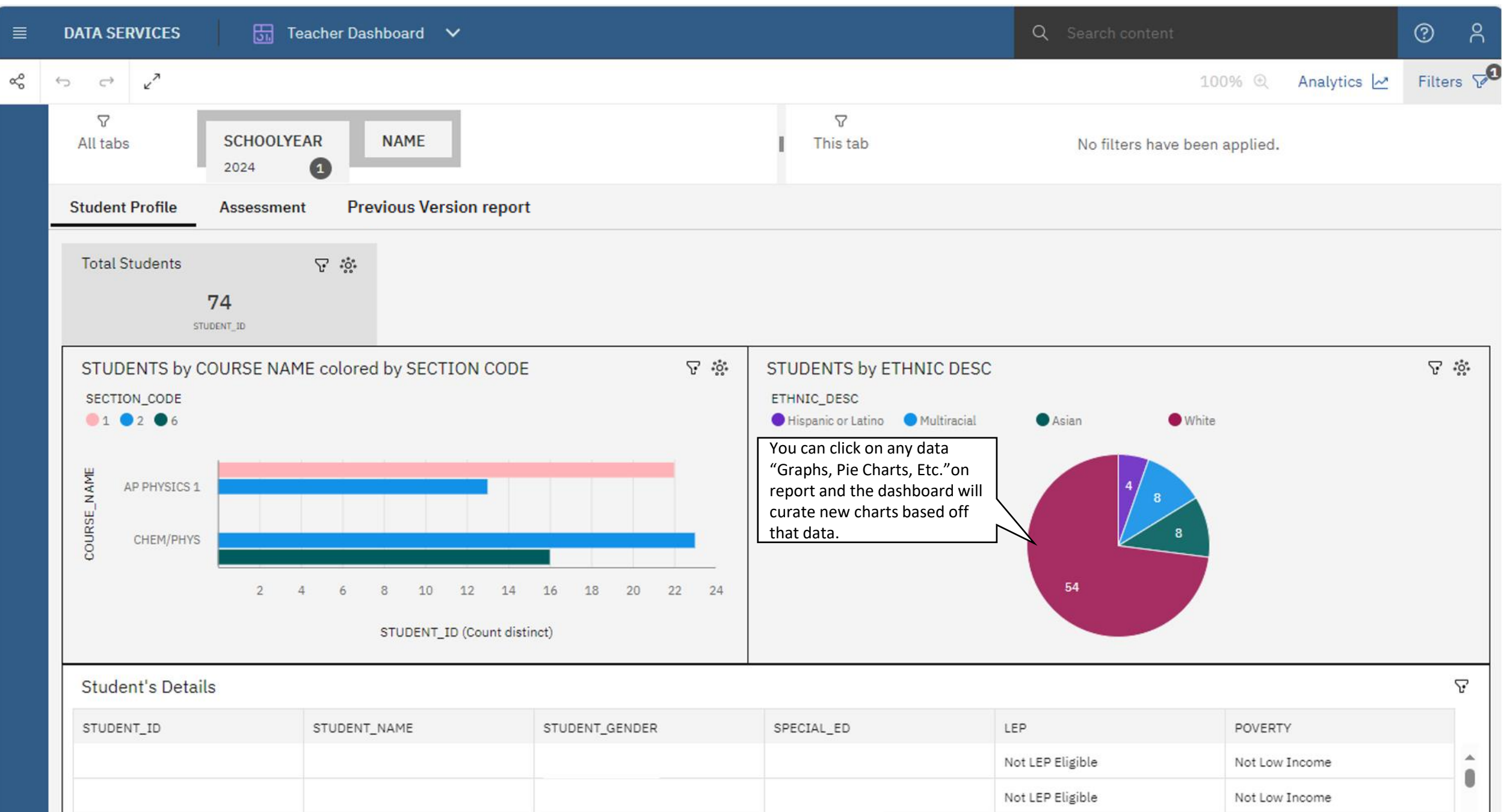

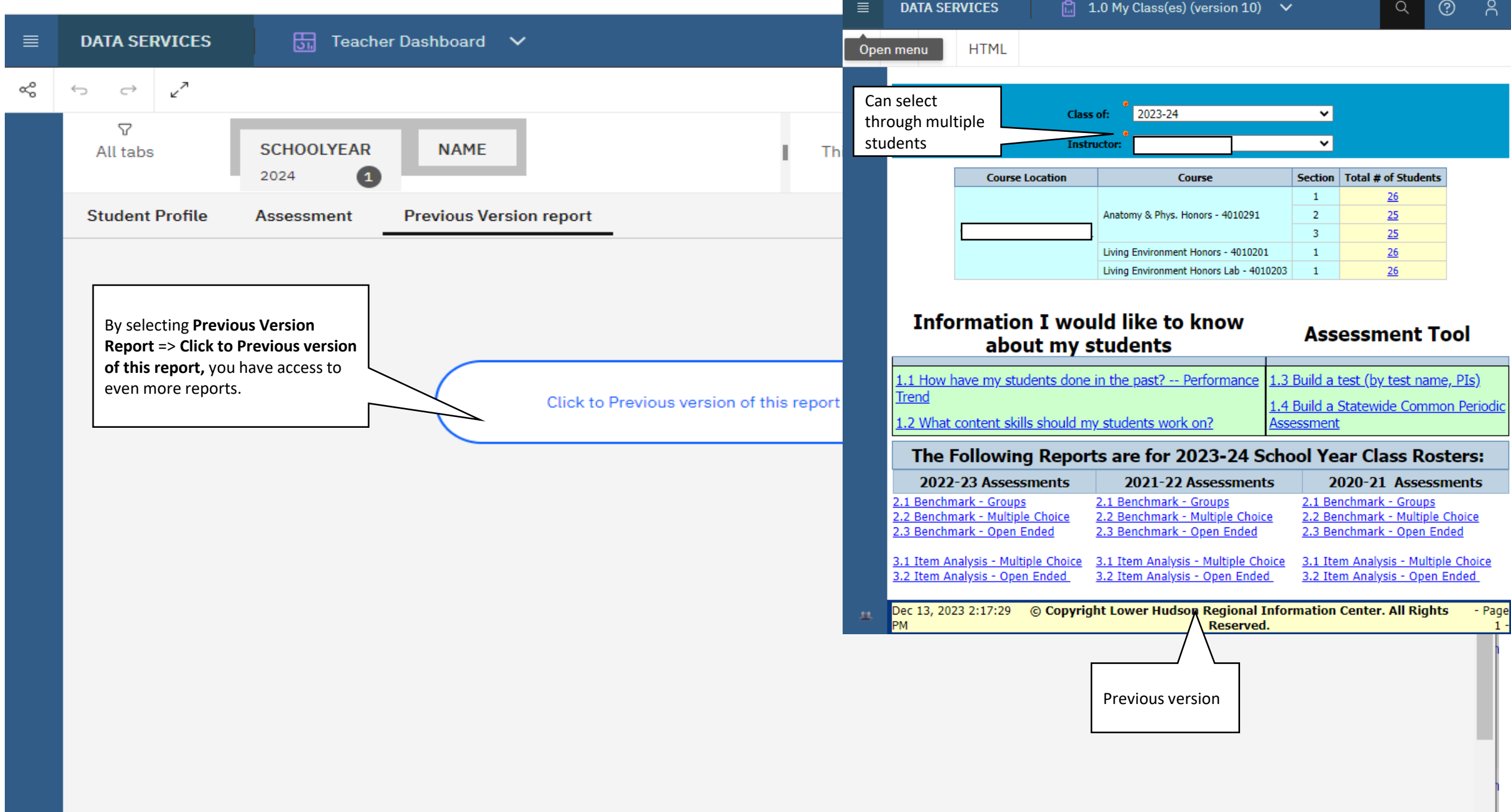